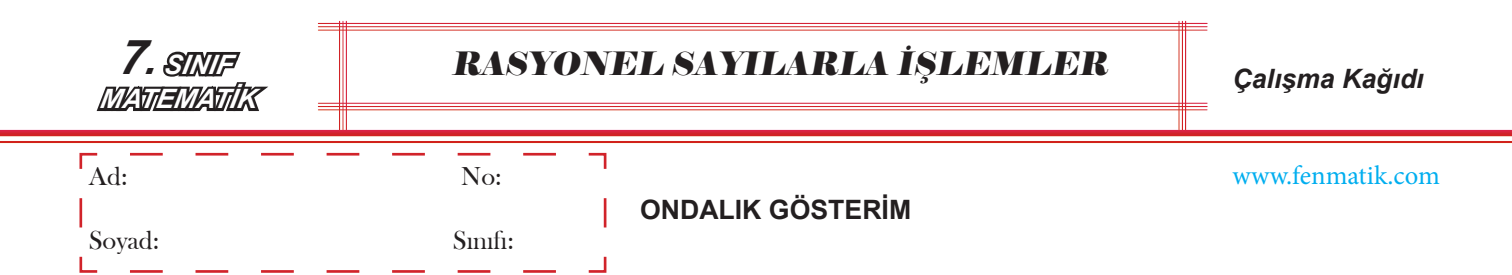

### **Ondalık Gösterim**

**Kural:** Rasyonel sayıları ondalık gösterim yazılırken payda 10'un kuvvetlerine çevrilir (10, 100 ve 1000 gibi). Daha sonra pay aynen yazılıp paydada kaç tane sıfır varsa sayının sol tarafından o kadar sayıp virgül konulur. Eğer virgülden sonra sayı kalmamışsa başa sıfır konulur. Basamak atlanmış ise boşluklara sıfır konulur.

$$
\frac{9}{4} \longrightarrow \frac{9.25}{4.25} = \frac{225}{100} = 2,25
$$
  
2 tane sifir olduğundan iki basamak  
sayılıp virgül atılır.

**Çalışma kağıdı:** Aşağıdaki rasyonel sayıları ondalık gösterime çeviriniz.

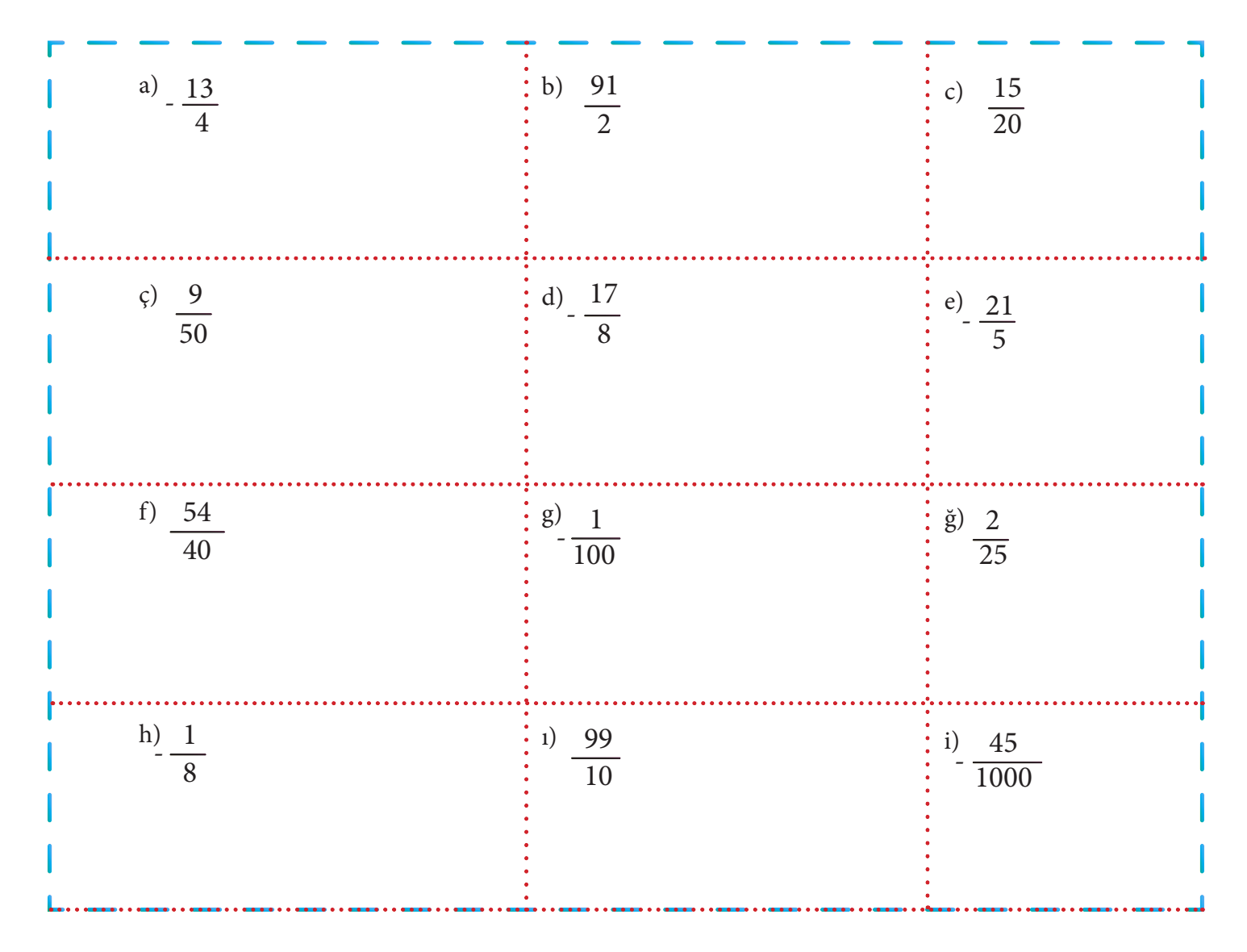

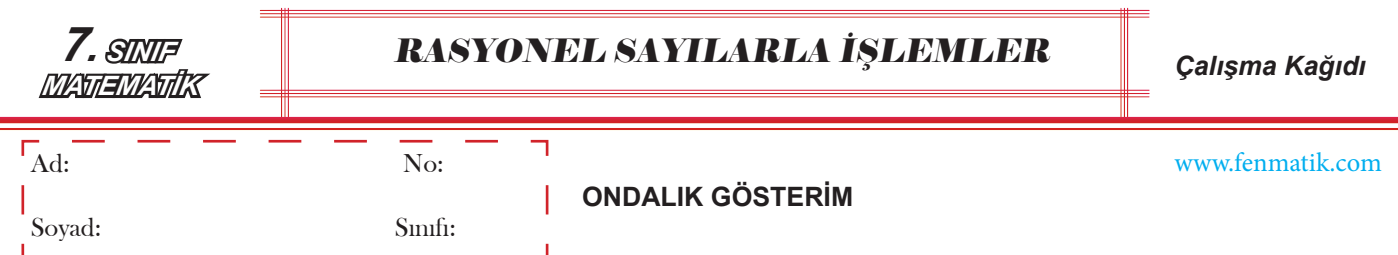

## **Ondalık Gösterim**

**Kural:** Ondalık gösterimleri verilen sayılar rasyonel sayı olarak yazarken; virgül yok gibi düşünülüp sayının tamamı pay kısma yazılır, virgülün sağında kaç basamak var ise o kadar sıfır paydaya yazılıp başına '1' konulur. Payda 10'un kuvvetlerinden biri olur. Daha sonra sadeleştirme varsa yapılır.

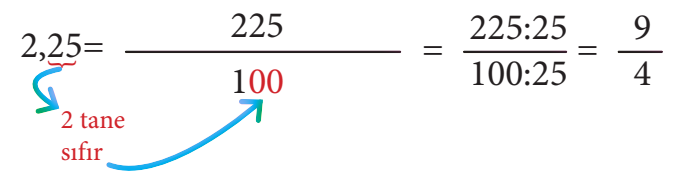

#### **Çalışma kağıdı:** Aşağıdaki ondalık gösterimleri rasyonel sayılara çeviriniz.

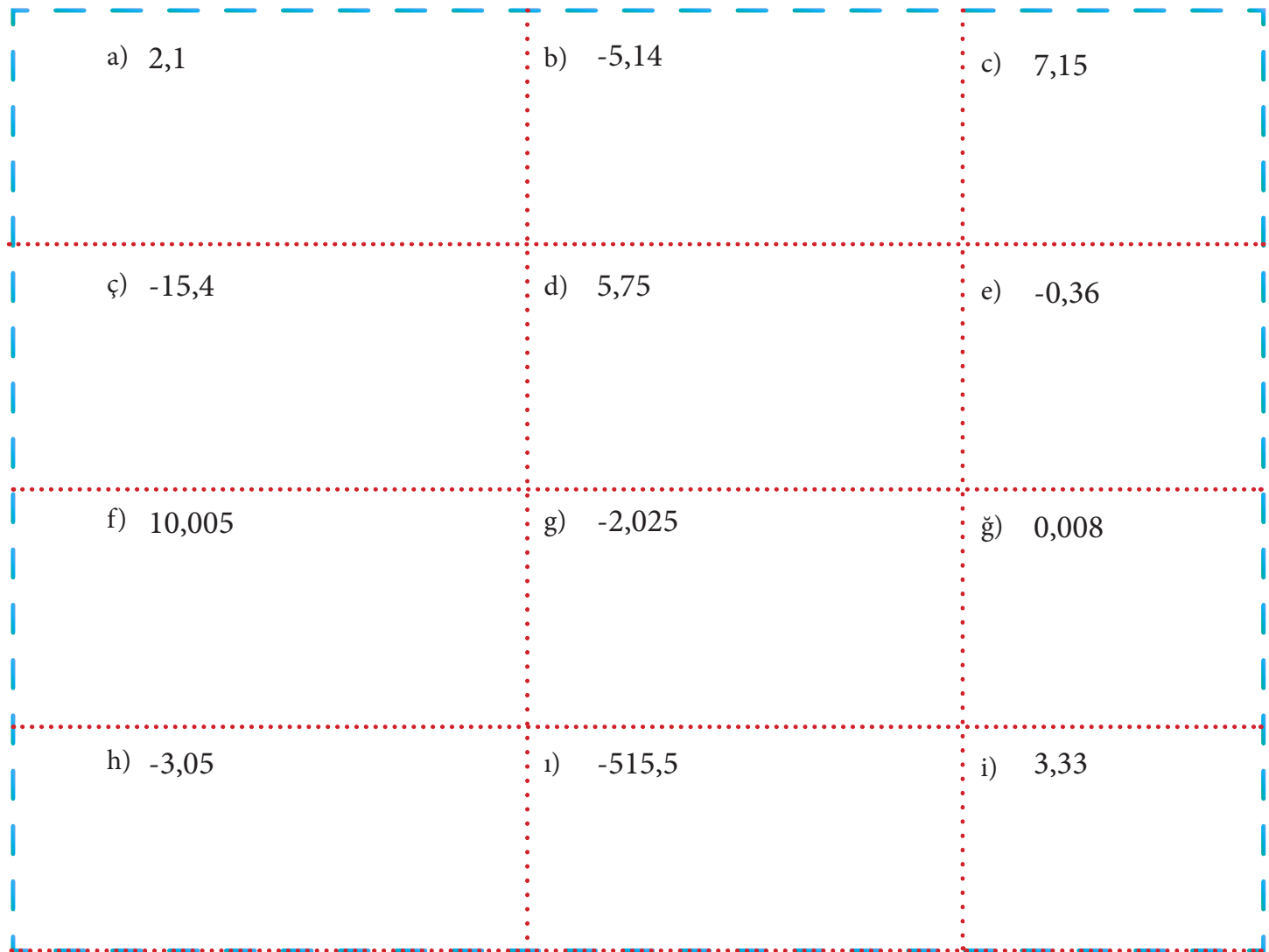

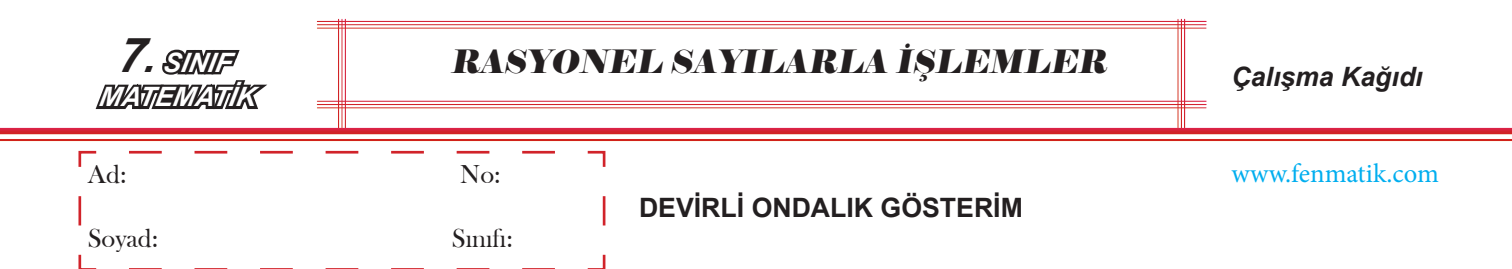

## **Devirli Ondalık Gösterim**

**Kural:** Rasyonel sayıların paydası 10'un kuvvetleri olmuyorsa pay paydaya bölünerek ondalık gösterime çevrilir. Bölüm kısmında tekrar eden sayıya ulaşılınca üzerine çizgi konulup devirli ondalık gösterim olarak yazılır.

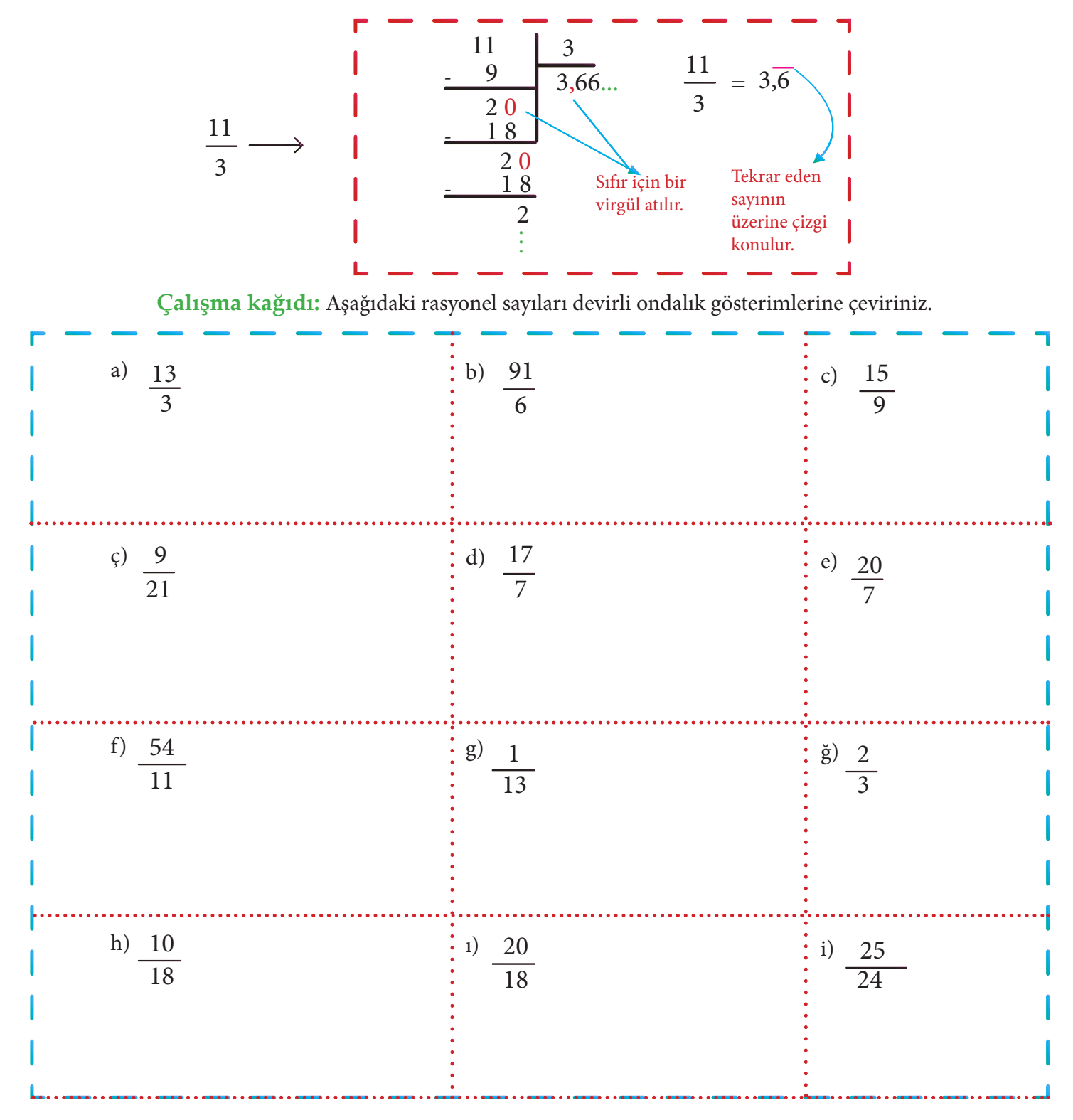

www.fenmatik.com

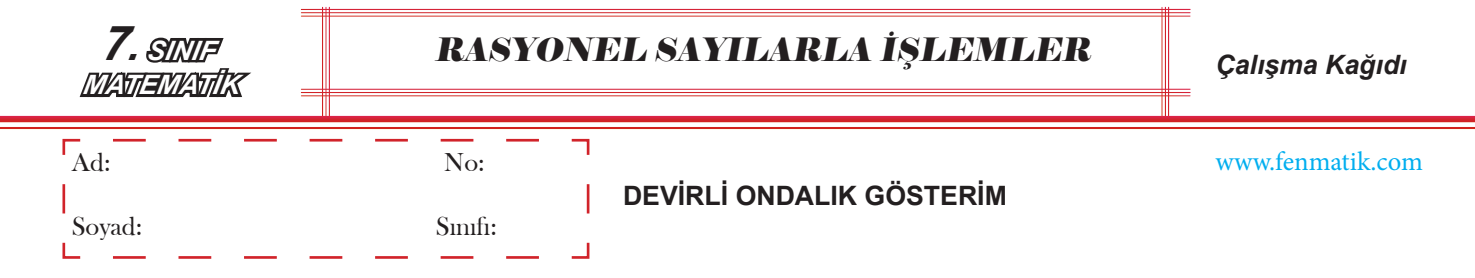

# **Devirli Ondalık Gösterim**

**Kural:** Devirli ondalık gösterimler rasyonel sayıya;

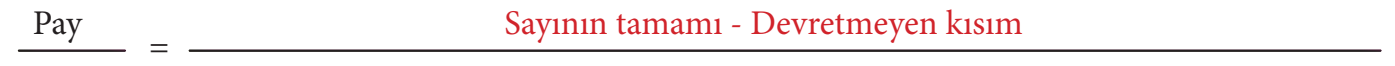

(Virgülün sağına bakılır) Devreden sayı kadar '9', Devretmeyen sayı kadar '0' konulur Payda şeklinde çevrilir. Daha sonra sadeleştirme varsa yapılır.

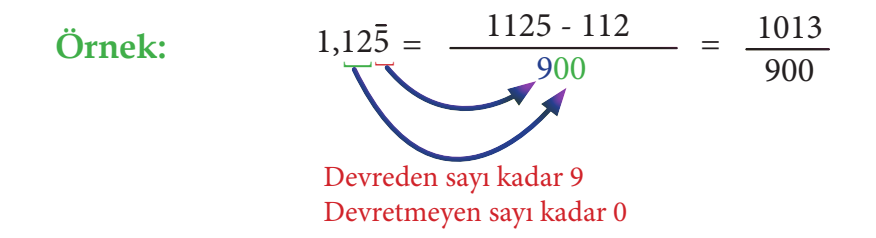

**Çalışma kağıdı:** Aşağıdaki devirli ondalık gösterimleri rasyonel sayılara çeviriniz.

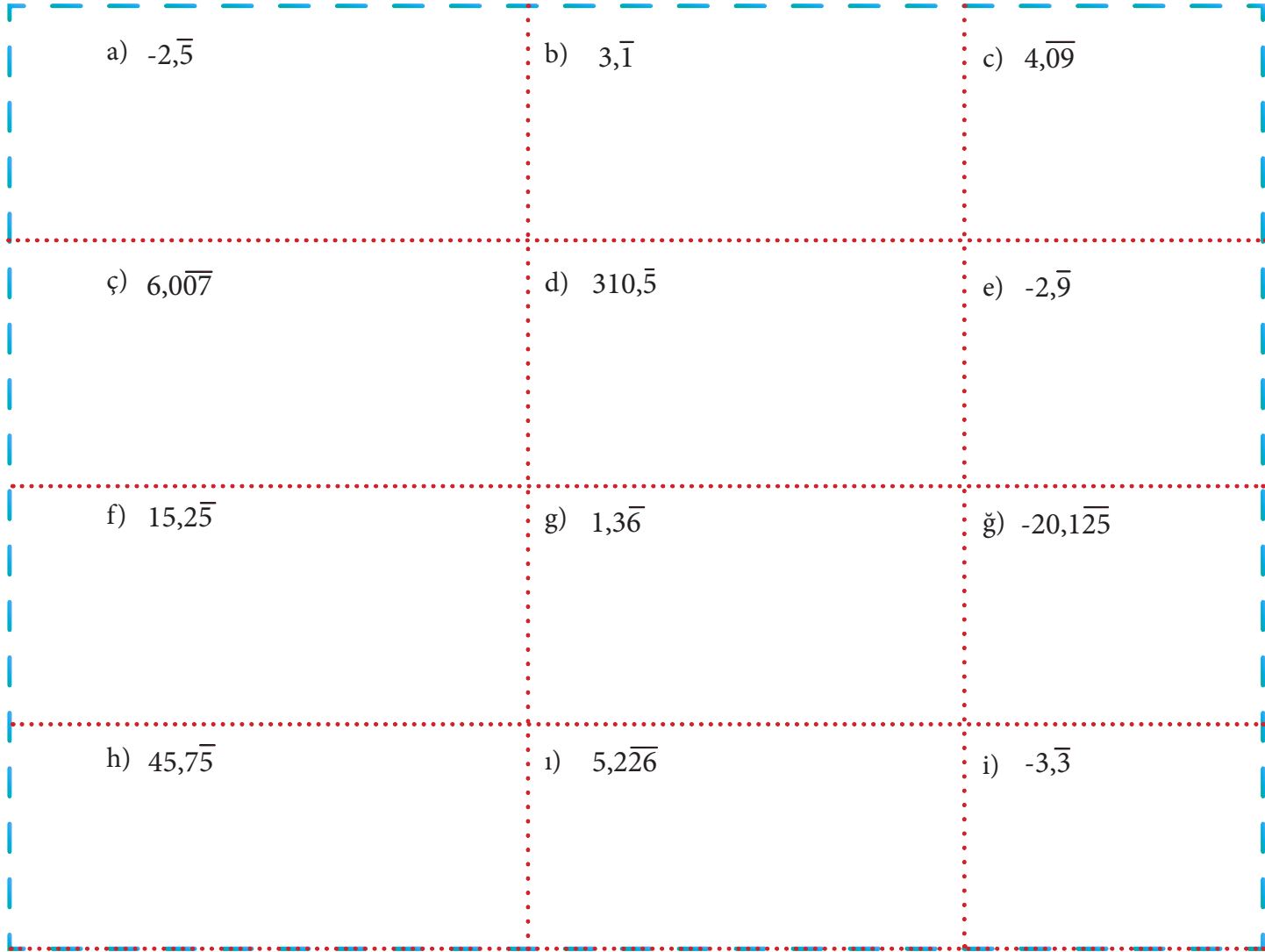

www.fenmatik.com

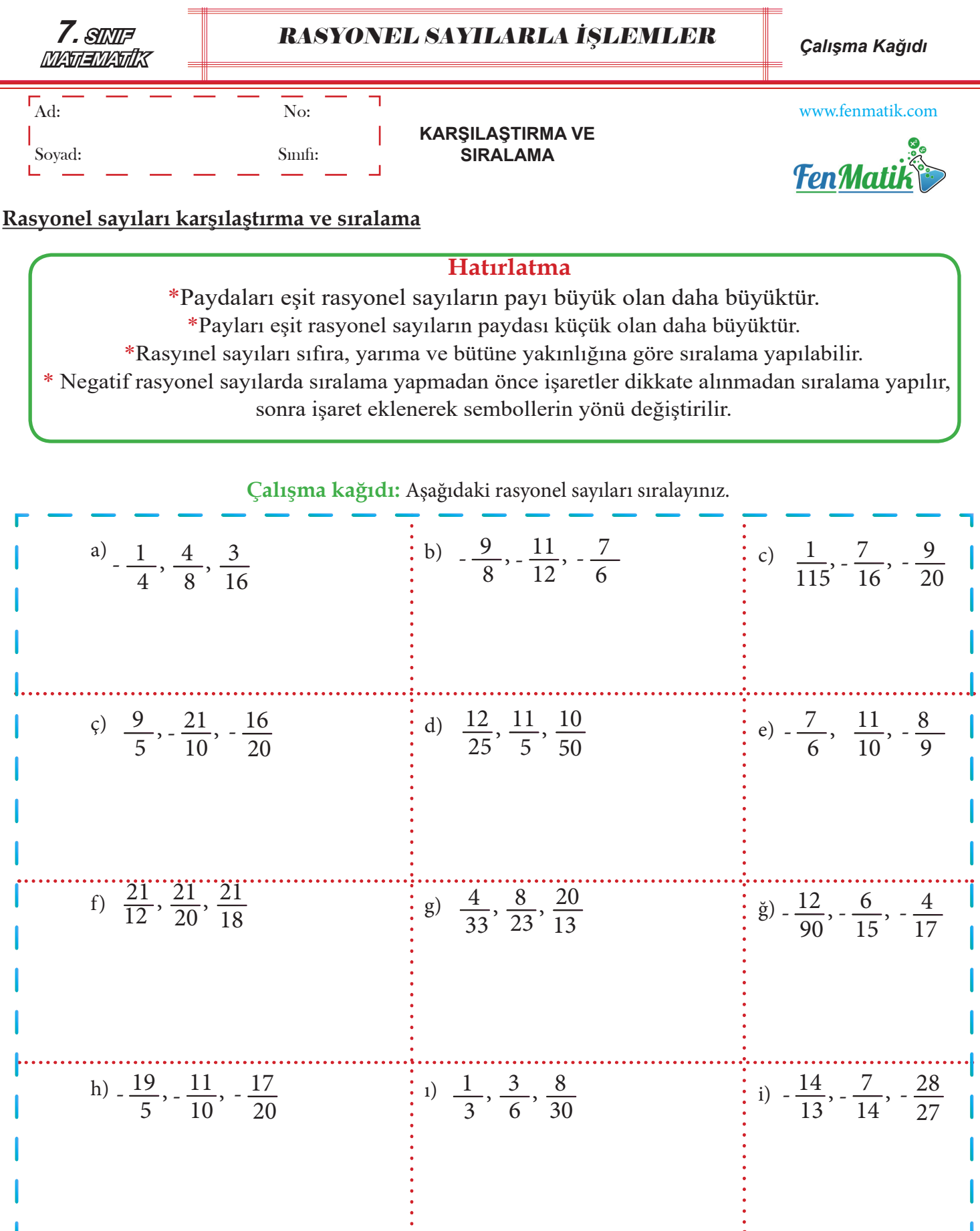

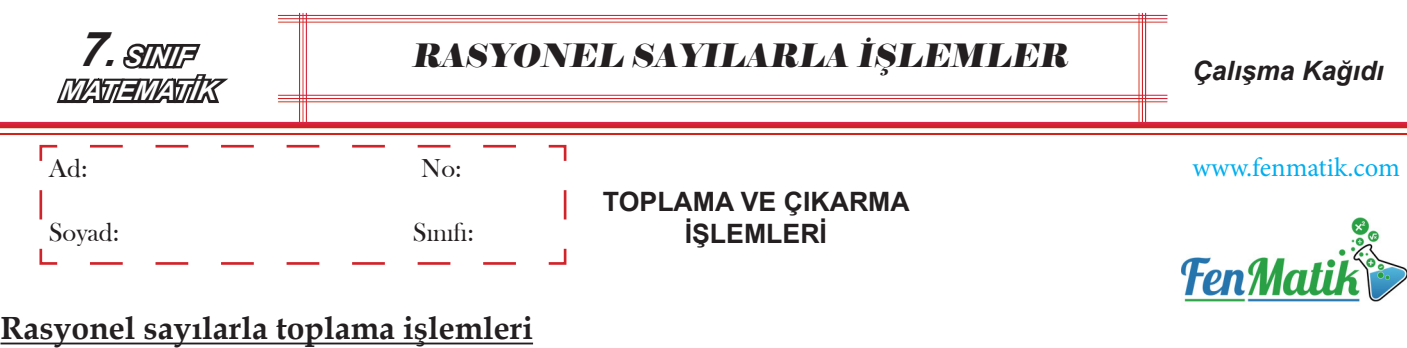

 **Hatırlatma**  \*Rasyonel sayılarla toplama işlemi yapılırken paydalara bakılır. Paydalar eşit ise paylar toplanarak ortak paydaya yazılır. Paydalar eşit değilse genişletme veya sadeleştirme kullanılarak paydalar eşitlenip toplama işlemi daha sonra yapılır.

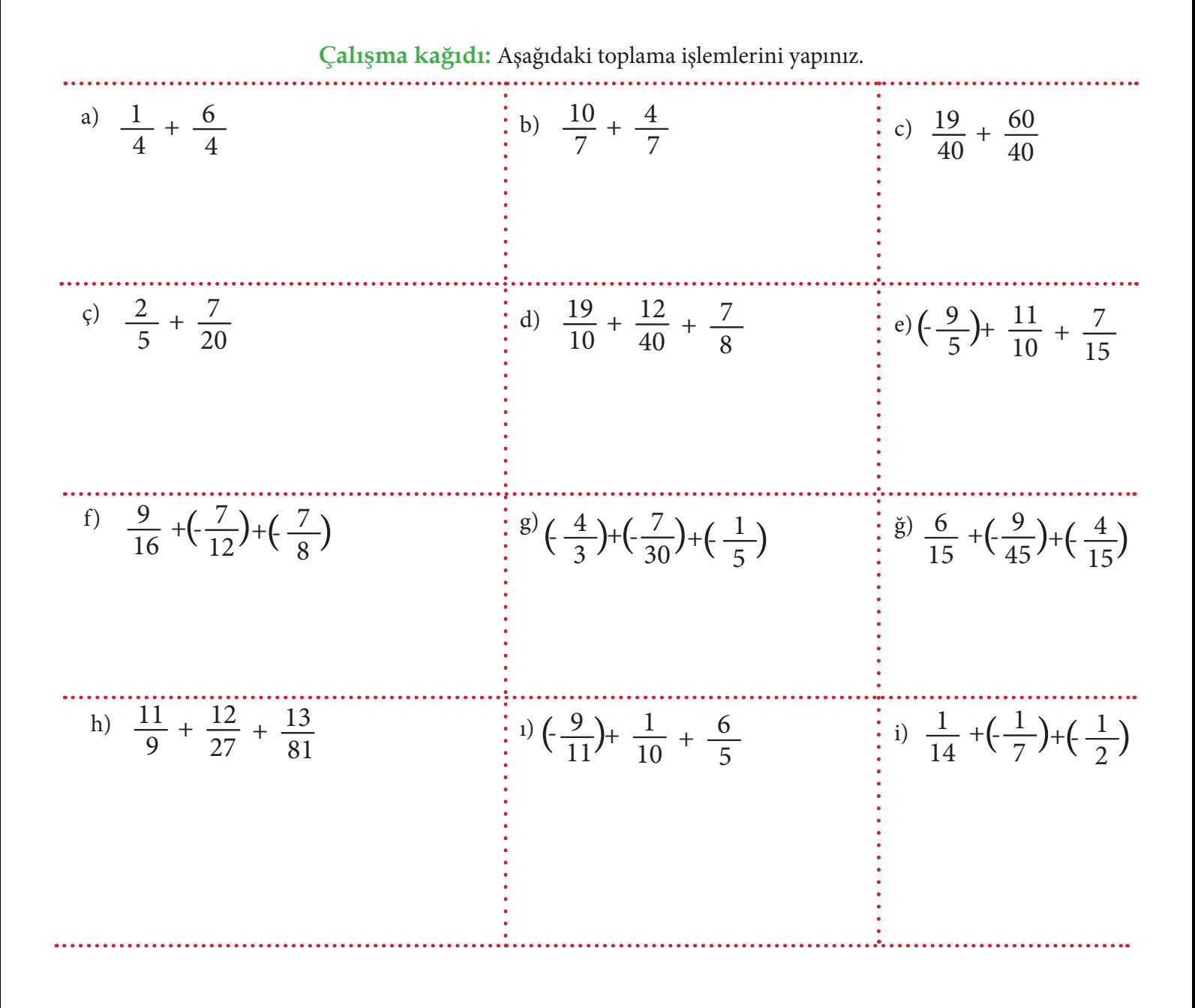

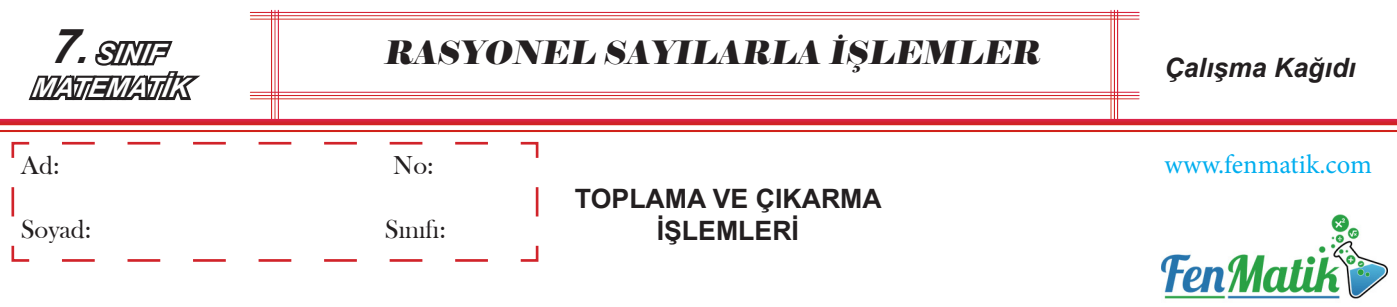

#### **Rasyonel sayılarla çıkarma işlemleri**

 **Hatırlatma**  \*Rasyonel sayılarla çıkarma işlemi yapılırken paydalara bakılır. Paydalar eşit ise paylar çıkarılarak ortak paydaya yazılır. Paydalar eşit değilse genişletme veya sadeleştirme kullanılarak paydalar eşitlenip çıkarma işlemi daha sonra yapılır.

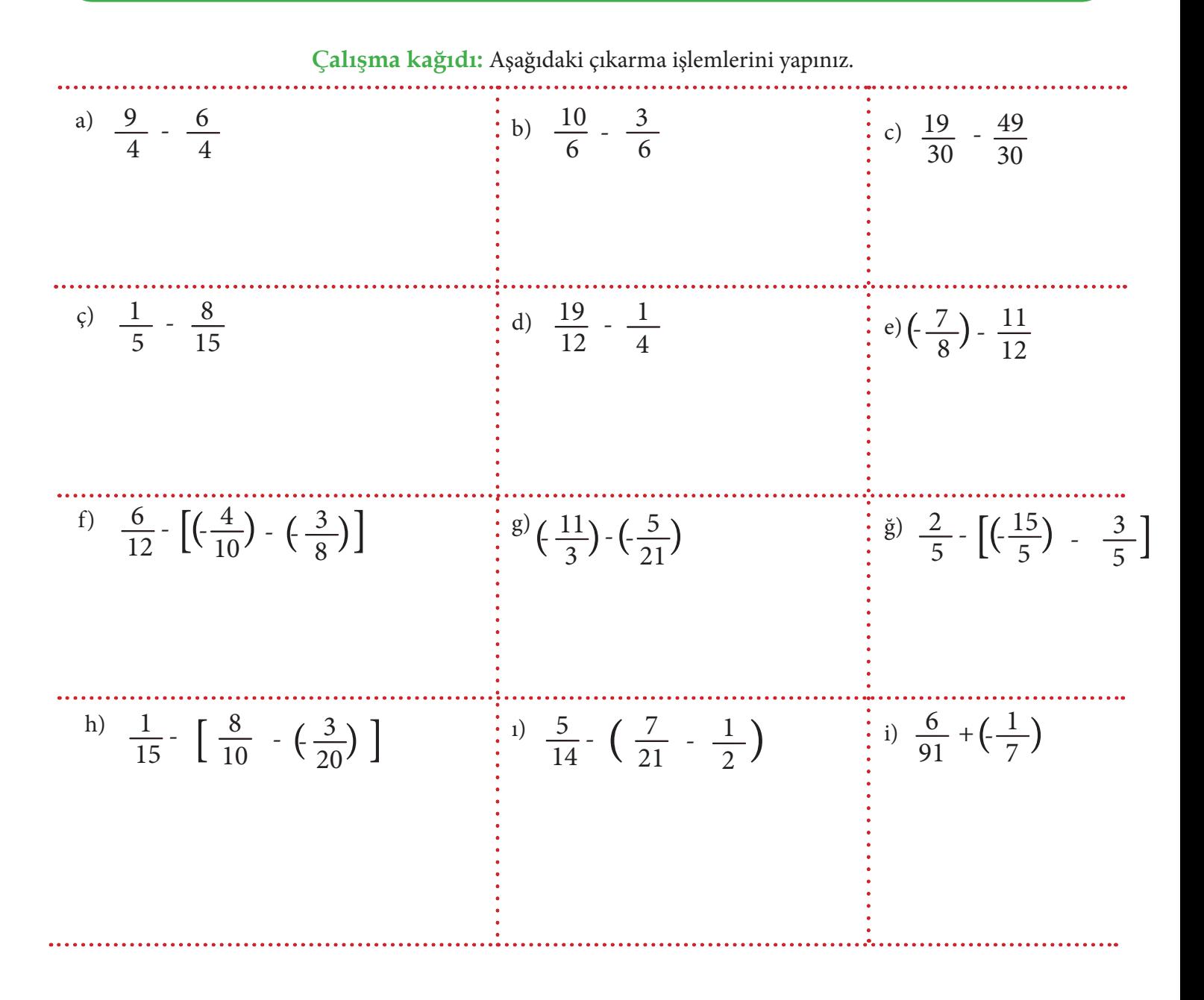

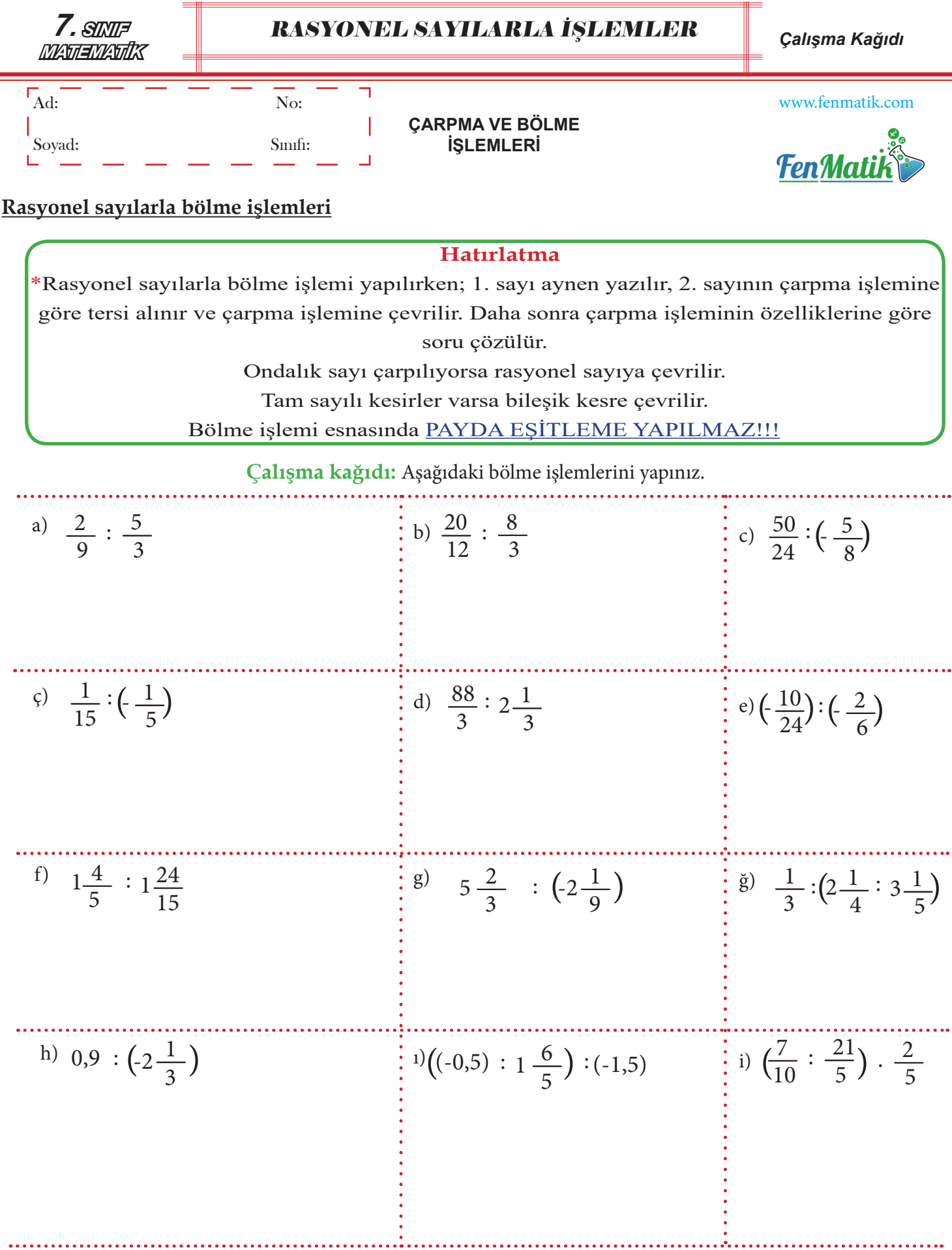

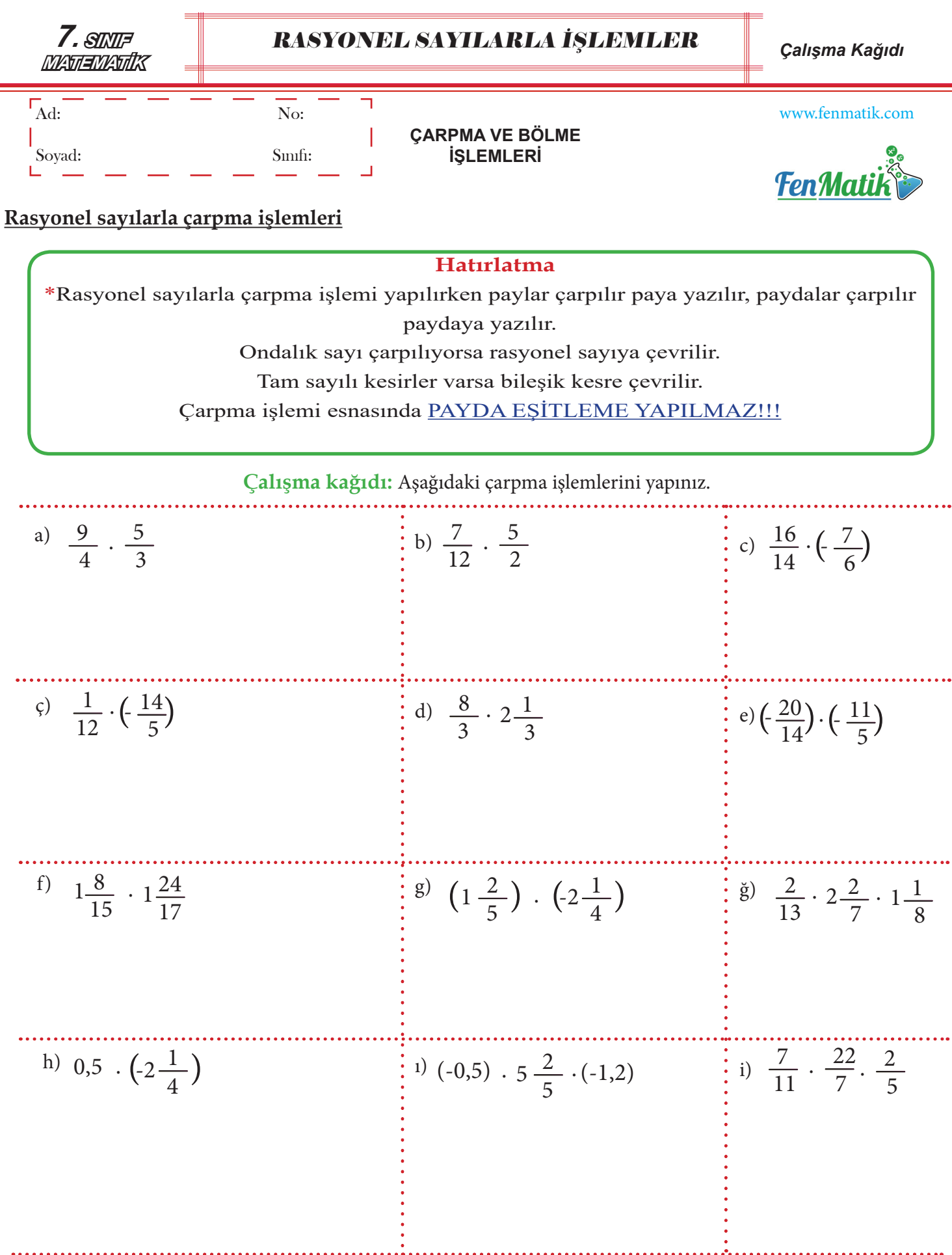